## Управление торговлей 11.3

Последние изменения: 2024-03-26

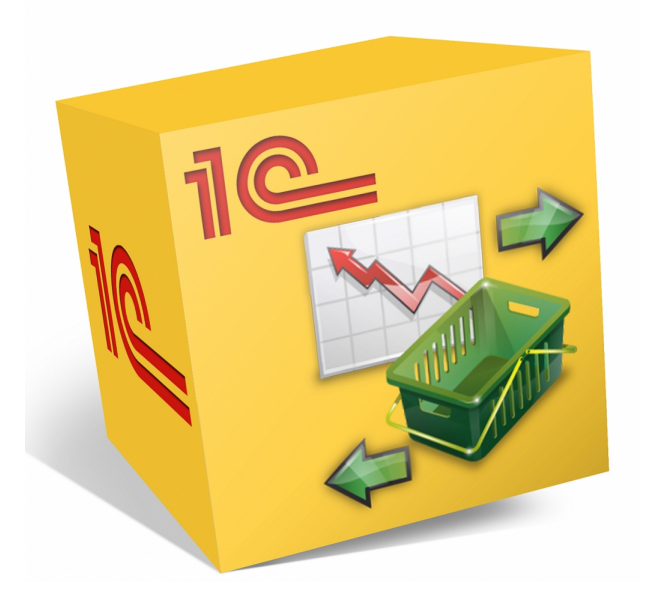

Также схожим функционалом и назначением в [«Складе](https://www.cleverence.ru/WH15) 15» обладают следующие конфигурации 1С:

- Управление торговлей 11.0.
- Управление торговлей 11.1.
- Управление торговлей 11.2.
- Управление торговлей для Казахстана 3.2.
- Управление торговлей для Казахстана 3.4.
- Управление торговлей для Беларуси 3.3.
- Управление торговлей для Украины 3.2.

Данные конфигурации позволяют автоматизировать следующие направления деятельности:

- управление продажами, заказами, поставками, а так же их планирование;
- управление складскими запасами;
- управление товарооборотом предприятия;
- анализ цен и управление ценовой политикой;  $\bullet$

Поддерживаемые бизнес-процессы в [«Складе](https://www.cleverence.ru/WH15) 15»:

CLEVERENCE.RU — 2/5

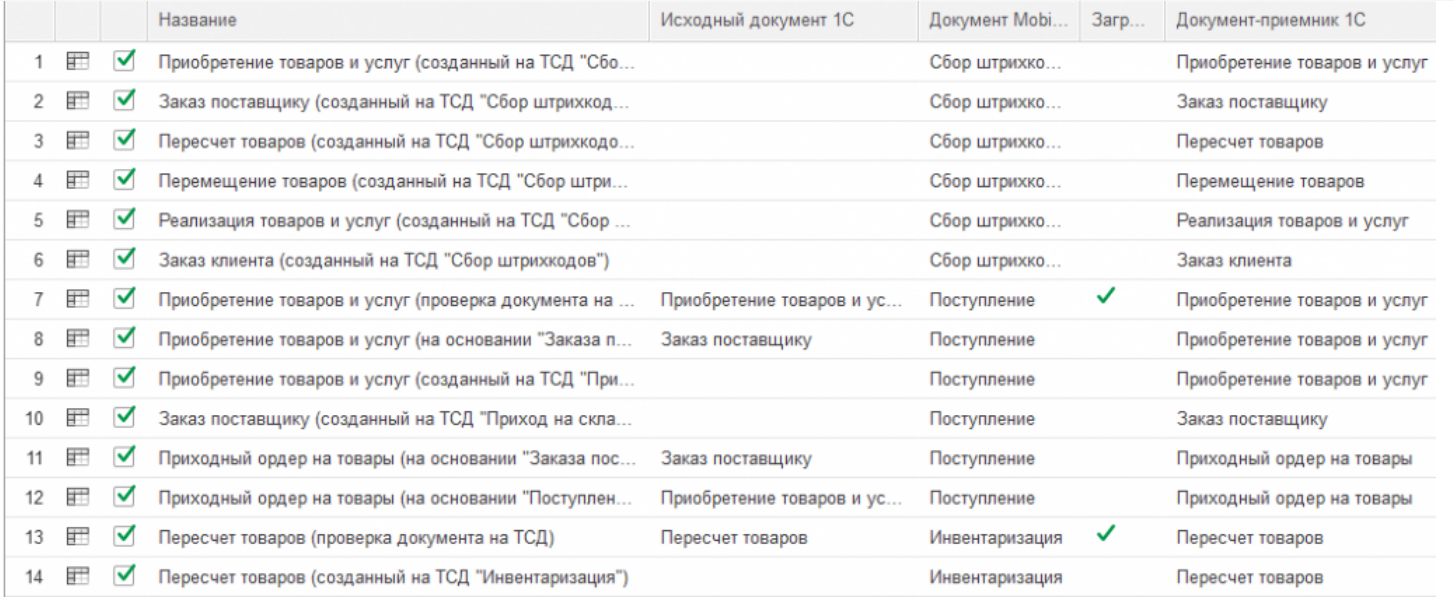

## **Бизнес-процесс**

## **Поддержка работы с маркированным товаром**

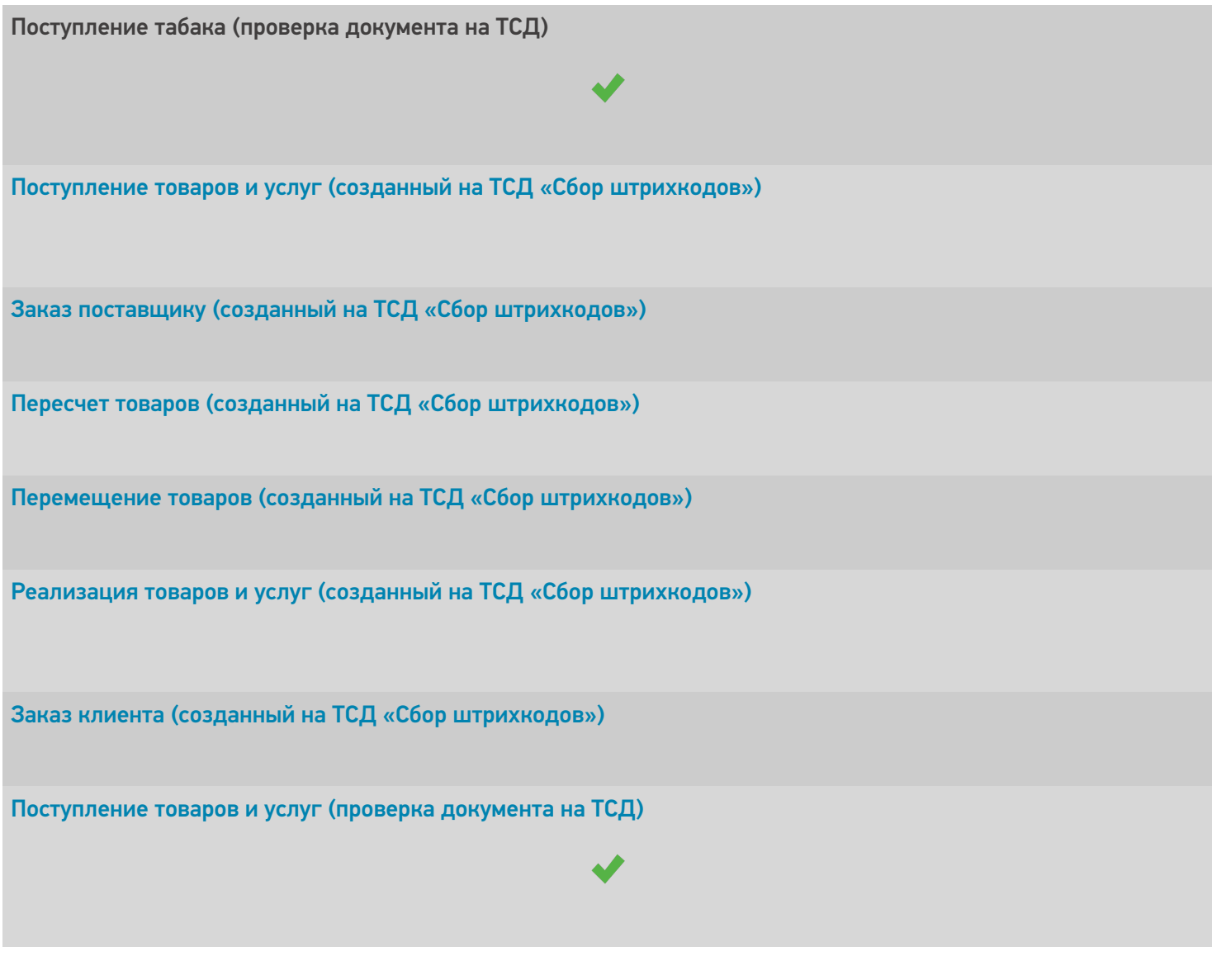

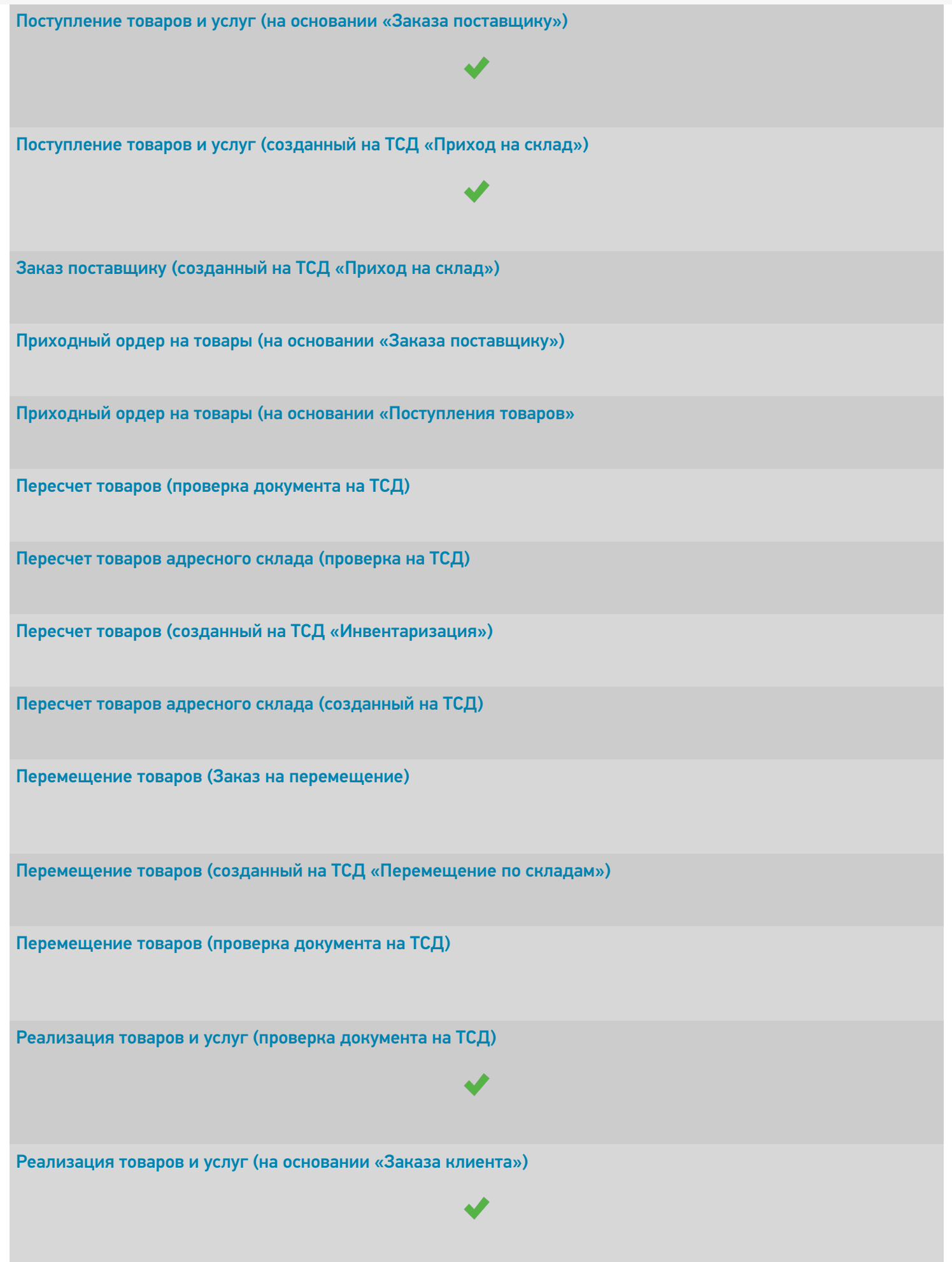

[Реализация](https://www.cleverence.ru/support/49214/) товаров и услуг (созданный на ТСД «Подбор заказа»)

Заказ клиента [\(созданный](https://www.cleverence.ru/support/49215/) на ТСД «Подбор заказа»)

[Расходный](https://www.cleverence.ru/support/49216/) ордер на товары (на основании «Заказа клиента»)

Расходный ордер на товары (на основании «Реализации товаров и услуг»)

Отбор товаров (на основании «Реализации товаров и услуг»)

Расходный ордер на товары (проверка документа на ТСД)

Отбор товаров (на основании «Расходного ордера на товары»)

Отбор товаров (на основании «Отбор (размещение) товаров»)

Размещение товаров (созданный на ТСД «Приход на склад»)

Размещение товаров (на основании «Поступление товаров и услуг»)

Размещение товаров (на основании «Отбор (размещение) товаров»)

Приходный ордер на товары (проверка документа на ТСД)

Размещение товаров (на основании «Приходного ордера на товары»)

[Перемещение](https://www.cleverence.ru/support/49227/) товаров (проверка документа на ТСД)

Перемещение товаров (созданный на ТСД [«Перемещение](https://www.cleverence.ru/support/49228/) по ячейкам»)

Упаковочный лист (созданный на ТСД)

[Упаковочный](https://www.cleverence.ru/support/49230/) лист (проверка на ТСД)

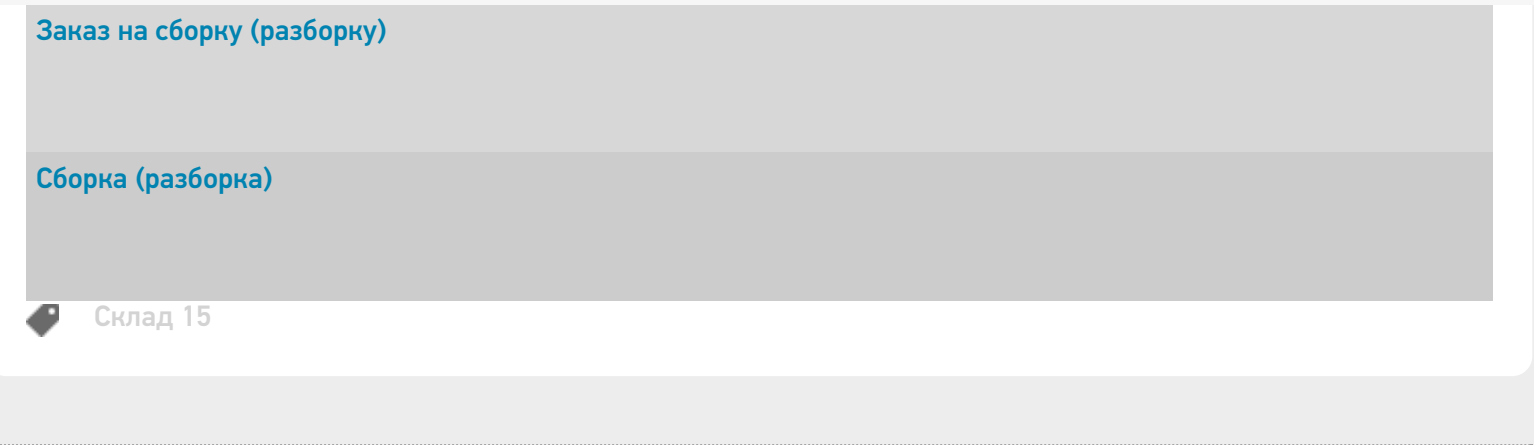

## Не нашли что искали?

 $\odot$ Задать вопрос в техническую поддержку